МИНИСТЕРСТВО НАУКИ И ВЫСШЕГО ОБРАЗОВАНИЯ РОССИЙСКОЙ ФЕДЕРАЦИИ ФИЛИАЛ ФЕДЕРАЛЬНОГО ГОСУДАРСТВЕННОГО АВТОНОМНОГО ОБРАЗОВАТЕЛЬНОГО УЧРЕЖДЕНИЯ ВЫСШЕГО ОБРАЗОВАНИЯ **«Национальный исследовательский технологический университет «МИСИС» в г. Губкине Белгородской области (ГФ НИТУ «МИСИС»)**

 ДОКУМЕНТ ПОДПИСАН ЭЛЕКТРОННОЙ ПОДПИСЬЮ

Сертификат: 01D8A33F62F6FAD00000000C381D0002 Владелец: Кожухов Алексей Александрович Действителен: с 29.07.2022 до 29.07.2023

рабочая программа утверждена решением Ученого совета ГФ НИТУ «МИСИС» от «23» июня 2023 г. протокол № 5

# Рабочая программа дисциплины **Компьютерное моделирование**

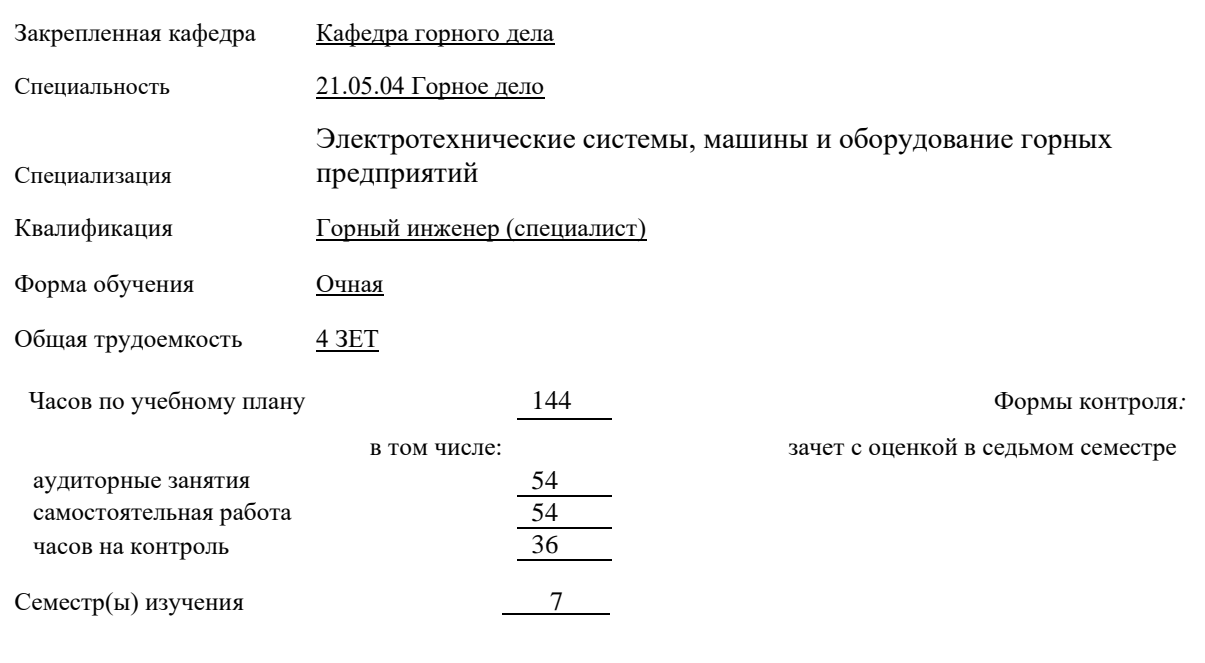

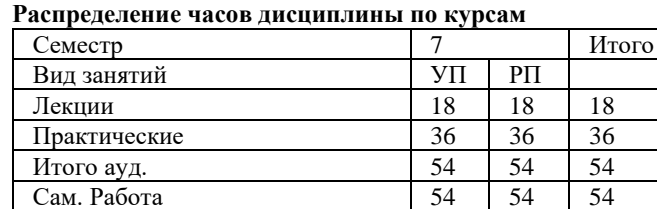

Контроль 36 36 36 Итого: 144 144 144

Год набора 2023.

Рабочая программа дисциплины Компьютерное моделирование

#### разработана в соответствии с ОС ВО:

Самостоятельно устанавливаемый образовательный стандарт высшего образования – специалитет федерального государственного автономного образовательного учреждения высшего образования «Национальный исследовательский технологический университет «МИСиС» по специальности 21.05.04 Горное дело (приказ от «02» апреля 2021 г. № 119 о.в.)

Выпуск 3: от 2 апреля 2021 г. № 119 о.в.

Составлена на основании учебного плана 2023 года набора: 21.05.04 Горное дело, Электротехнические системы, машины и оборудование горных предприятий, утвержденного Ученым советом ГФ НИТУ «МИСИС» 23.06.2023 г., протокол №5.

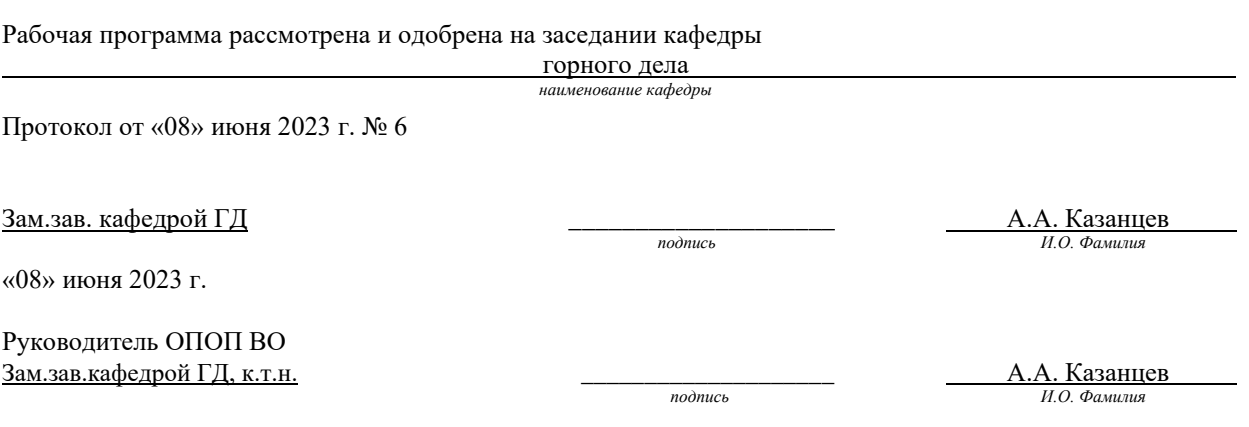

## **1. ЦЕЛИ ОСВОЕНИЯ**

**Цель дисциплины** – приобретение студентами знаний по использованию компьютерных и информационных технологий, а также средств САПР в инженерной деятельности горного производства. **Задачи дисциплины**:

1. Ознакомиться со средствами компьютерной техники и информационных технологий при моделировании месторождений полезных ископаемых;

2. Научиться работать в программах 3-D моделирования.

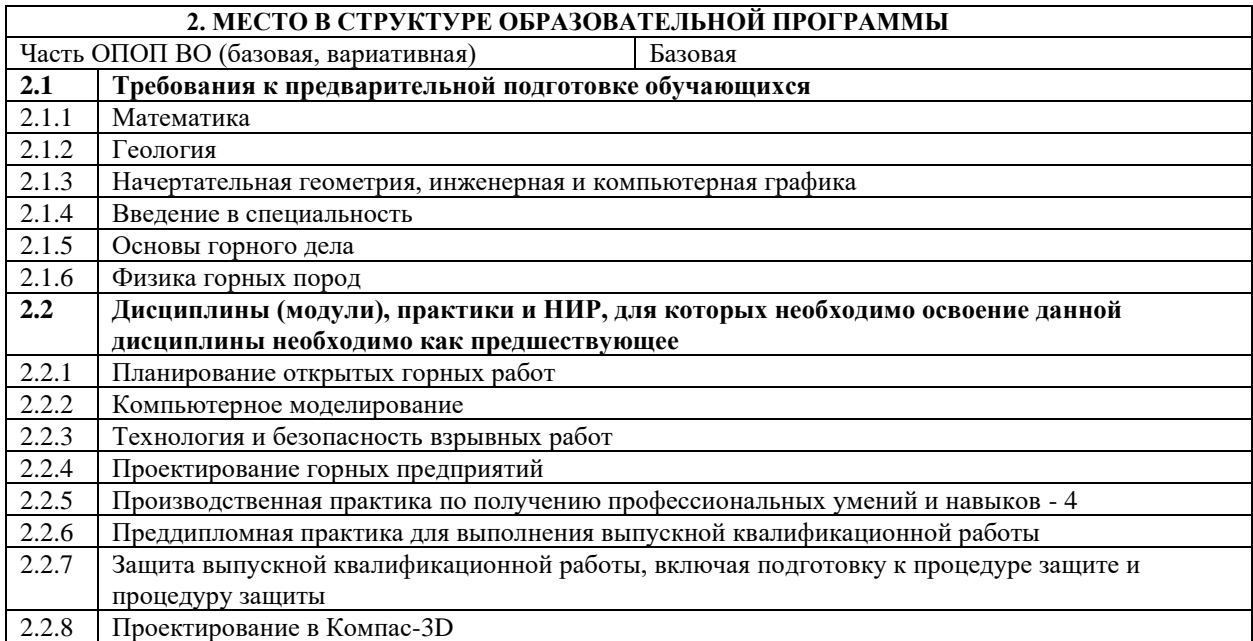

## **3. ИНДИКАТОРЫ ФОРМИРОВАНИЯ КОМПЕТЕНЦИЙ, СОВМЕЩЕННЫЕ С РЕЗУЛЬТАТАМИ ОБУЧЕНИЯ ПО ДИСЦИПЛИНЕ**

ОПК-7. Способен понимать принципы работы современных информационных технологий и использовать их для решения задач профессиональной деятельности, работать с программным обеспечением общего, специального назначения, а также моделировать горно-геологические объекты Знать: З-1.особенности применения горно-геологических информационных систем при разработке месторождений открытым и подземным способами. Уметь: У-1.осуществлять анализ данных, необходимых для автоматизированного проектирования и планирования горных работ. Владеть навыком: Н-1. разработки горной графической документации с помощью программных средств горногеологических систем.

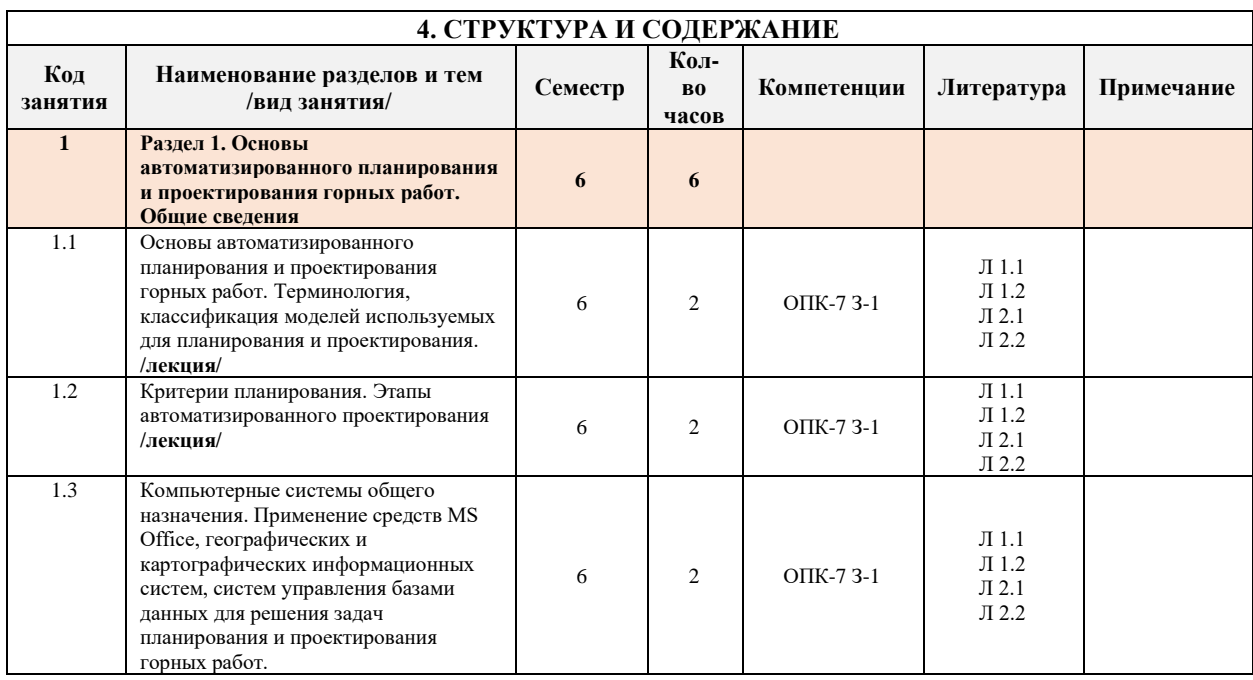

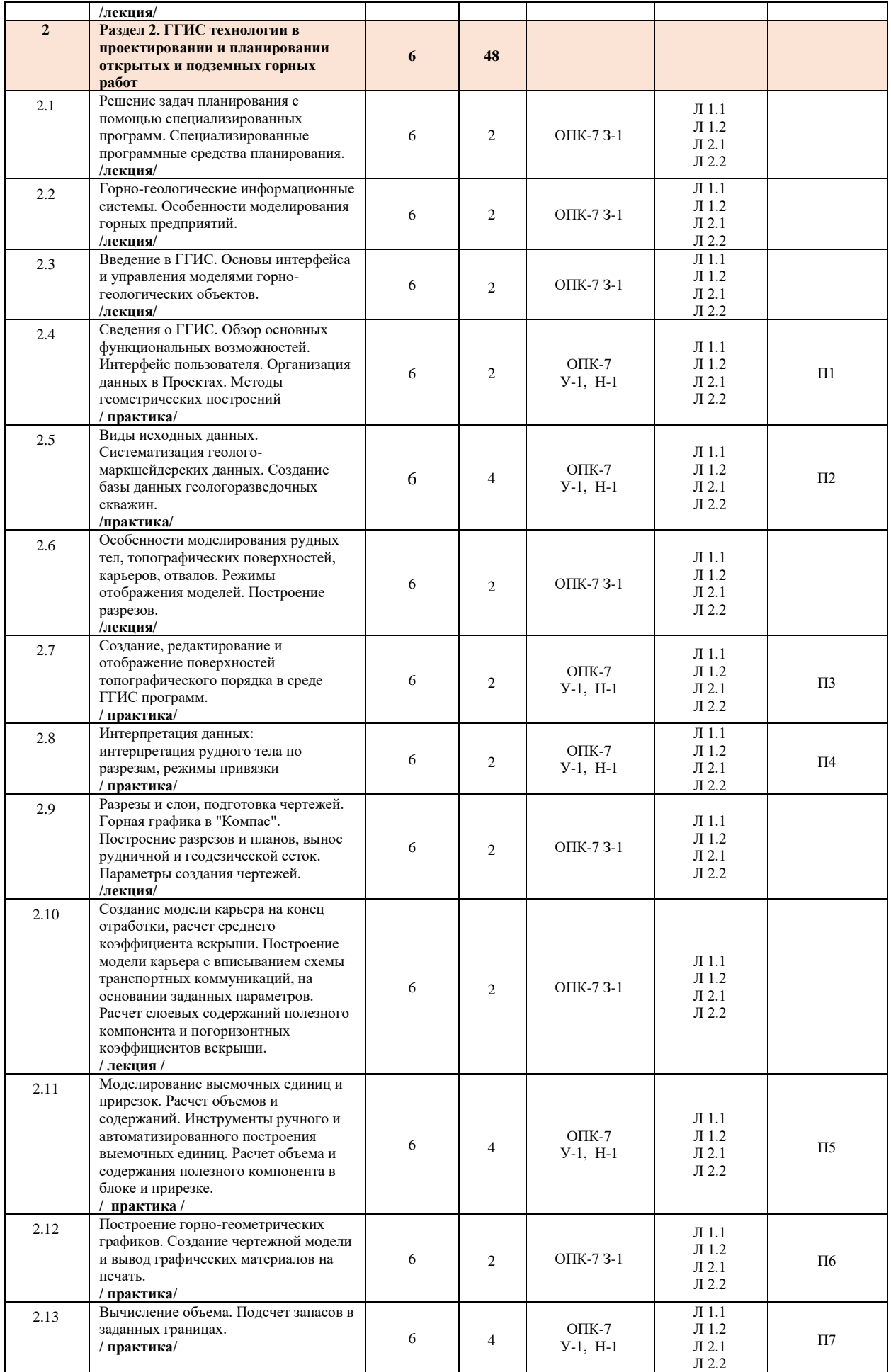

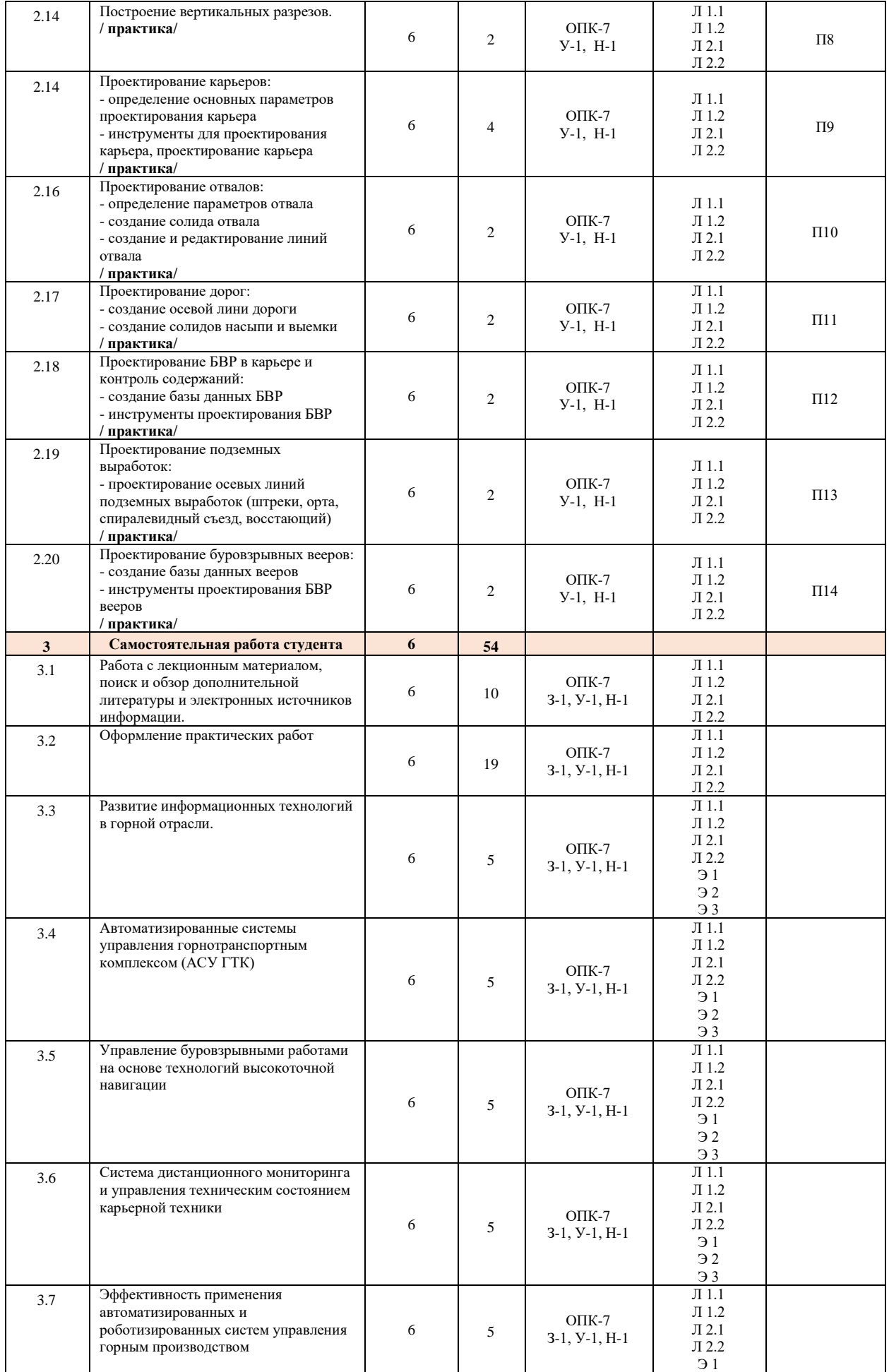

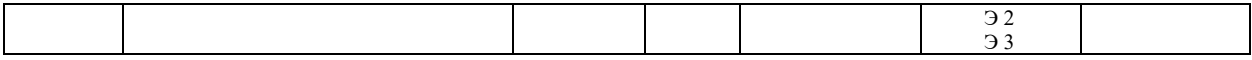

### **5. ФОНД ОЦЕНОЧНЫХ МАТЕРИАЛОВ**

# **Контрольные вопросы для самостоятельной подготовки к промежуточной аттестации**

# **по итогам изучения дисциплины**

**Контрольные вопросы для оценки знаний ОПК-7 З-1**

- 1. Модели в системах автоматизированного планирования и проектирования открытых горных работ.
- 2. Понятие о моделях рудных тел, пластов.
- 3. Понятие о моделях карьеров, топографических поверхностей, отвалов.
- 4. Моделирование геохимического опробования.
- 5. Особенности создания моделей рудных тел в системах ГГИС.
- 6. Особенности создания моделей топоповерхностей и карьеров в системах ГГИС.
- 7. Построение разрезов, планов, настройка и вынос координатных сеток.
- 8. Экспорт разрезов в Компас, настройка экспорта, связь элементов моделей и слоев.
- 9. Подготовка чертежа в Компас, настройка пространства листа и видовых экранов.

10.Блочная модель рудного тела. Расчет содержания полезного компонента методом обратных квадратичных расстояний.

11.Особенности моделирования элементов борта карьера – берм, площадок, съездов, траншей.

12.Расчет объемов и массы по блочной модели.

13.Расчет объемов и массы по каркасной модели.

14.Расчет объемов и массы по палетке.

15.Расчет среднего коэффициента вскрыши по блочной модели рудного тела и каркасной модели карьера.

16.Особенности построения объединенной модели топоповерхности, карьера и отвала.

- 17.Особенности построения траншей и насыпей.
- 18.Особенности построения прирезок, выемочных единиц, расчет объемов и качества ПИ.

19.Создание шаблона рабочей зоны карьера, поиск оптимального положения рабочей зоны.

20.Особенности моделирования блока БВР, размещения скважин первого ряда и по площади блока

## **Вопросы для проверки умений и навыков ОПК-7 У-1, Н-1**:

1. Создать Фрагмент в Компас – 3D по следующим координатам:

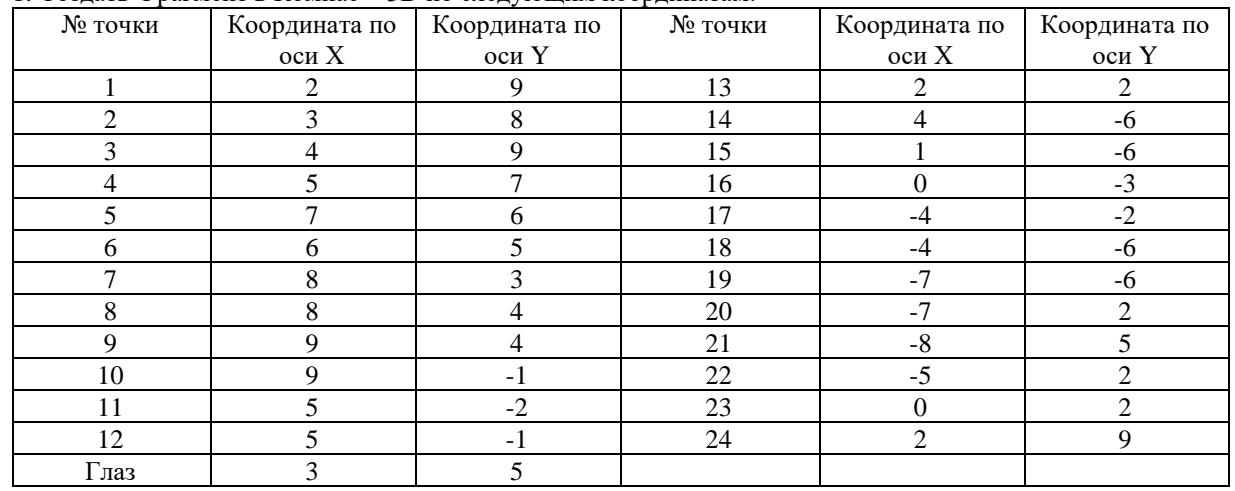

#### 2. Начертить в Компас – 3D следующий чертеж:

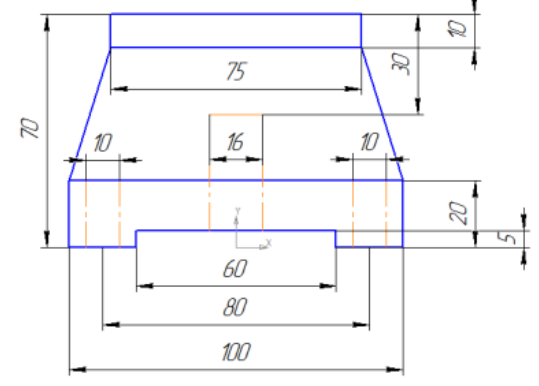

3. Создать новый проект в ГГИС программе (название проекта – Фамилия И.О. студента). 4. Импортировать файлы необходимые для проектирования карьера.

5. Построить каркасную модель карьера.

6. Определить фактический объем вскрышных, добычных и взрывных работ.

7. Смоделировать рудное тело.

8. Смоделировать топографическую поверхность местности.

9. Смоделировать карьер.

10. Смоделировать отвал.

11. Экспортировать разрез.

12. Произвести расчет содержания полезного компонента методом обратных квадратичных расстояний.

13. Создать шаблон рабочей зоны карьера.

14. Смоделировать блок БВР.

15. Произвести расчет объемов и массы полезного ископаемого по каркасной модели.

#### **Перечень работ, выполняемых в процессе изучения дисциплины**

1. Сведения о ГГИС. Обзор основных функциональных возможностей. Интерфейс пользователя. Организация данных в Проектах. Методы геометрических построений.

2. Виды исходных данных. Систематизация геолого-маркшейдерских данных. Создание базы данных геологоразведочных скважин.

3. Создание, редактирование и отображение поверхностей топографического порядка в среде ГГИС.

4. Интерпретация данных: интерпретация рудного тела по разрезам, режимы привязки.

5. Моделирование выемочных единиц и прирезок. Расчет объемов и содержаний. Инструменты ручного и автоматизированного построения выемочных единиц. Расчет объема и содержания полезного компонента в блоке и прирезке.

6. Построение горно-геометрических графиков. Создание чертежной модели и вывод графических материалов на печать.

7. Вычисление объема. Подсчет запасов в заданных границах.

8. Построение вертикальных разрезов.

9. Проектирование карьеров: - определение основных параметров проектирования карьера; - инструменты для проектирования карьера, проектирование карьера.

10. Проектирование отвалов: - определение параметров отвала; - создание солида отвала; - создание и редактирование линий отвала.

11.Проектирование дорог: - создание осевой лини дороги; - создание солидов насыпи и выемки.

12. Проектирование БВР в карьере и контроль содержаний: - создание базы данных БВР; - инструменты проектирования БВР.

13.Проектирование подземных выработок:- проектирование осевых линий подземных выработок (штреки, орта, спиралевидный съезд, восстающий).

14. Проектирование буровзрывных вееров:- создание базы данных вееров; - инструменты проектирования БВР вееров.

Контрольная работа №1

Редактор MS Excel (Электронные таблицы). Проведение математических расчетов. Статистическая обработка данных. Пакет анализа MS Excel. Построение графиков и диаграмм.

Контрольная работа № 2

Создание баз данных. Сортировка и фильтрация данных, поиск информации в базах данных. Анализ данных с помощью сводных таблиц (MS Excel).

Домашнее задание. Реферат на тему: «Эксплуатация и технические характеристики САПР. Выбор САПР»

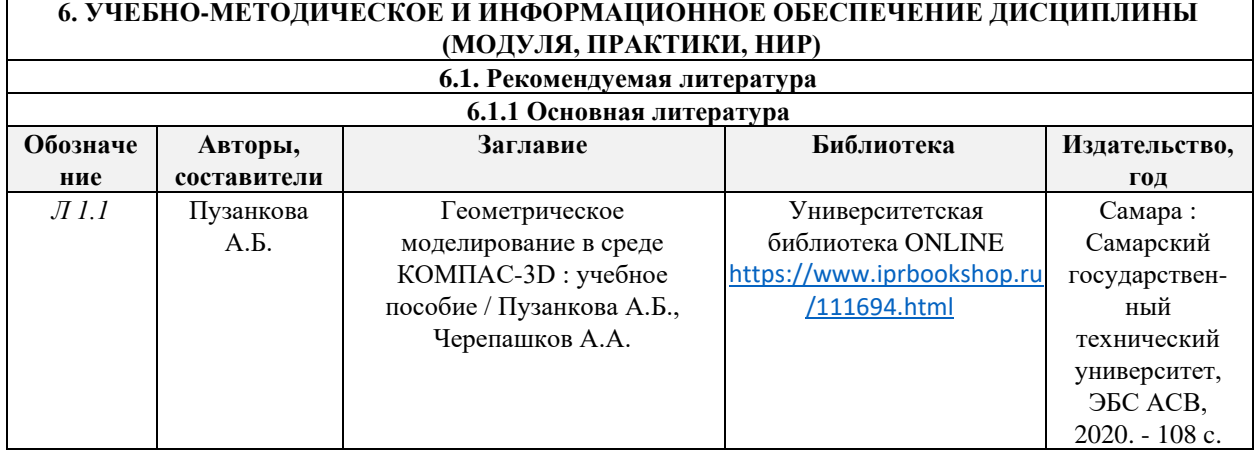

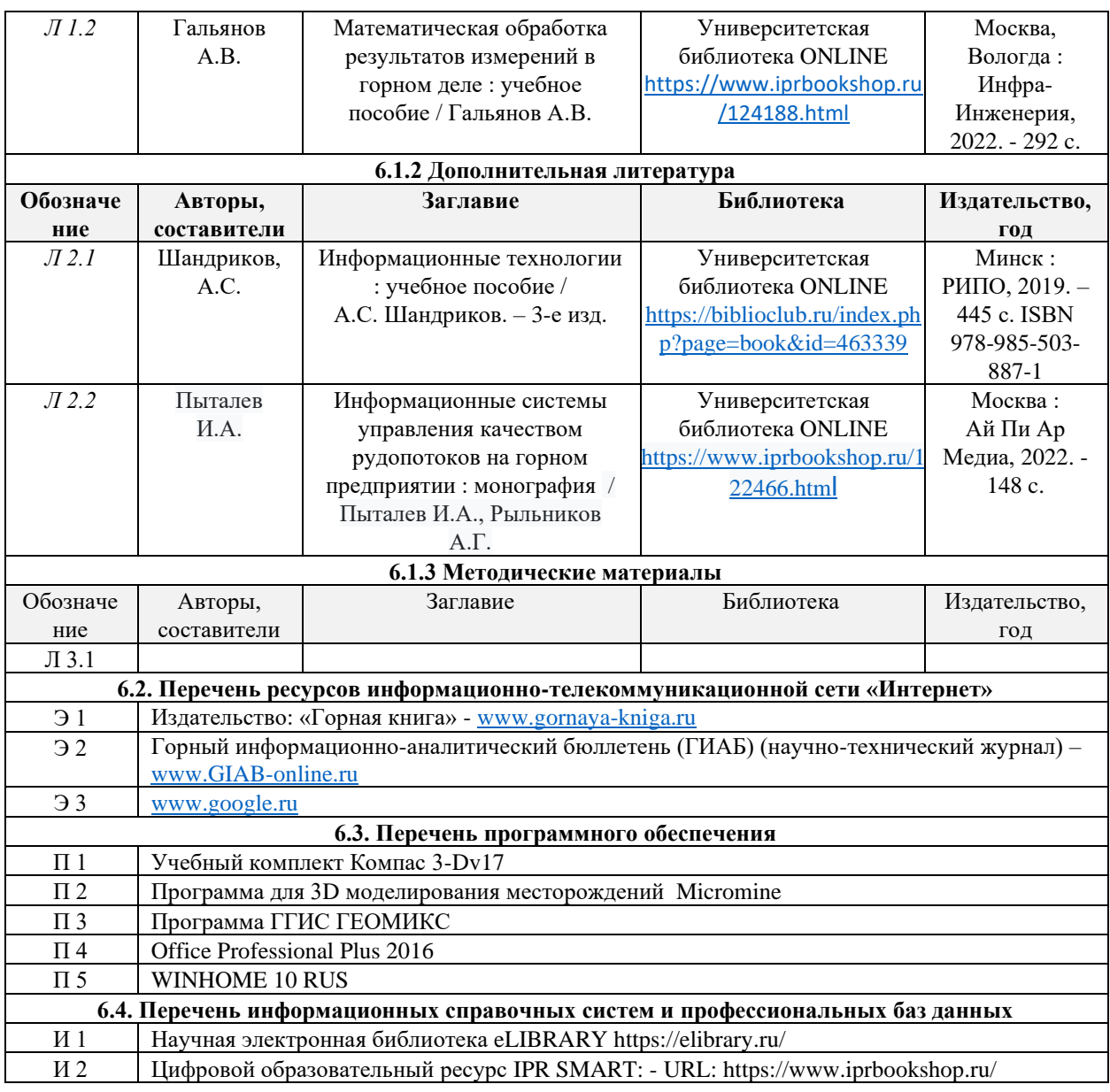

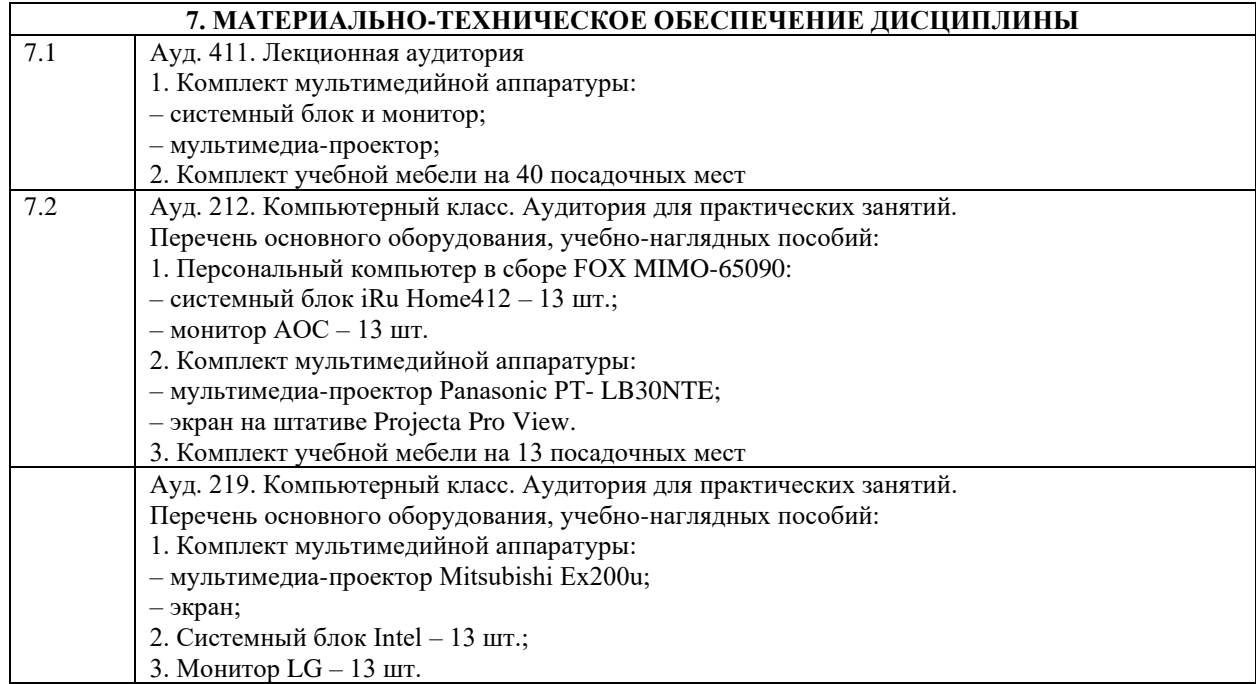

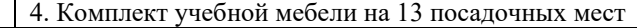

# **8. МЕТОДИЧЕСКИЕ УКАЗАНИЯ ДЛЯ ОБУЧАЮЩИХСЯ ПО ИЗУЧЕНИЮ ДИСЦИПЛИНЫ**

Учебная работа студентов по изучению дисциплины базируется на аудиторных и внеаудиторных занятиях. Аудиторные занятия состоят из лекций и практических занятий, которые проводятся по расписанию. Внеаудиторная (самостоятельная) работа предусматривает изучение теоретических основ дисциплины по учебникам и научно-технической литературе.

В программе дисциплины приведено наименование и содержание тем, подлежащих изучению. Темы дисциплины, которые студенты должны изучить самостоятельно, указаны в разделе «Самостоятельная работа».

Знания, умения и навыки, приобретенные студентами на лекциях, практических занятиях и самостоятельно, преподаватель контролирует на зачете и при защите контрольной работы, реферата и доклада.